## **Control Statements**

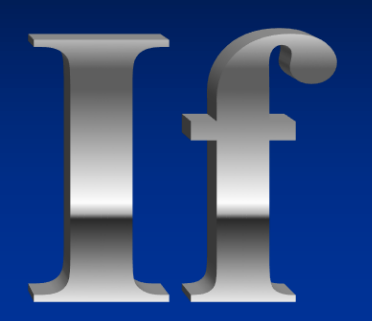

**If you can keep your head when all about you Are losing theirs and blaming it on you, If you can trust yourself when all men doubt you But make allowance for their doubting too, If you can wait and not be tired by waiting, Or being lied about, don't deal in lies, Or being hated, don't give way to hating, And yet don't look too good, nor talk too wise: THEN**

**Yours is the Earth and everything that's in it, And--which is more--you'll be a Man, my son! --Rudyard Kipling**

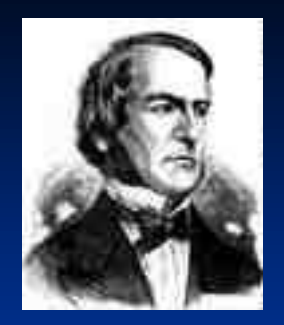

## **The Boolean Variable**

**named after George Boole Famous 19th Century British Mathematician**

A boolean variable can have only one of two values;

## **TRUE or FALSE**

## **Boolean Example**

This simple question can be used to represent a boolean expression in Visual Basic It is either true or it is false.

Based on the answer the flow of the program is either diverted to the sunglasses or it is not.

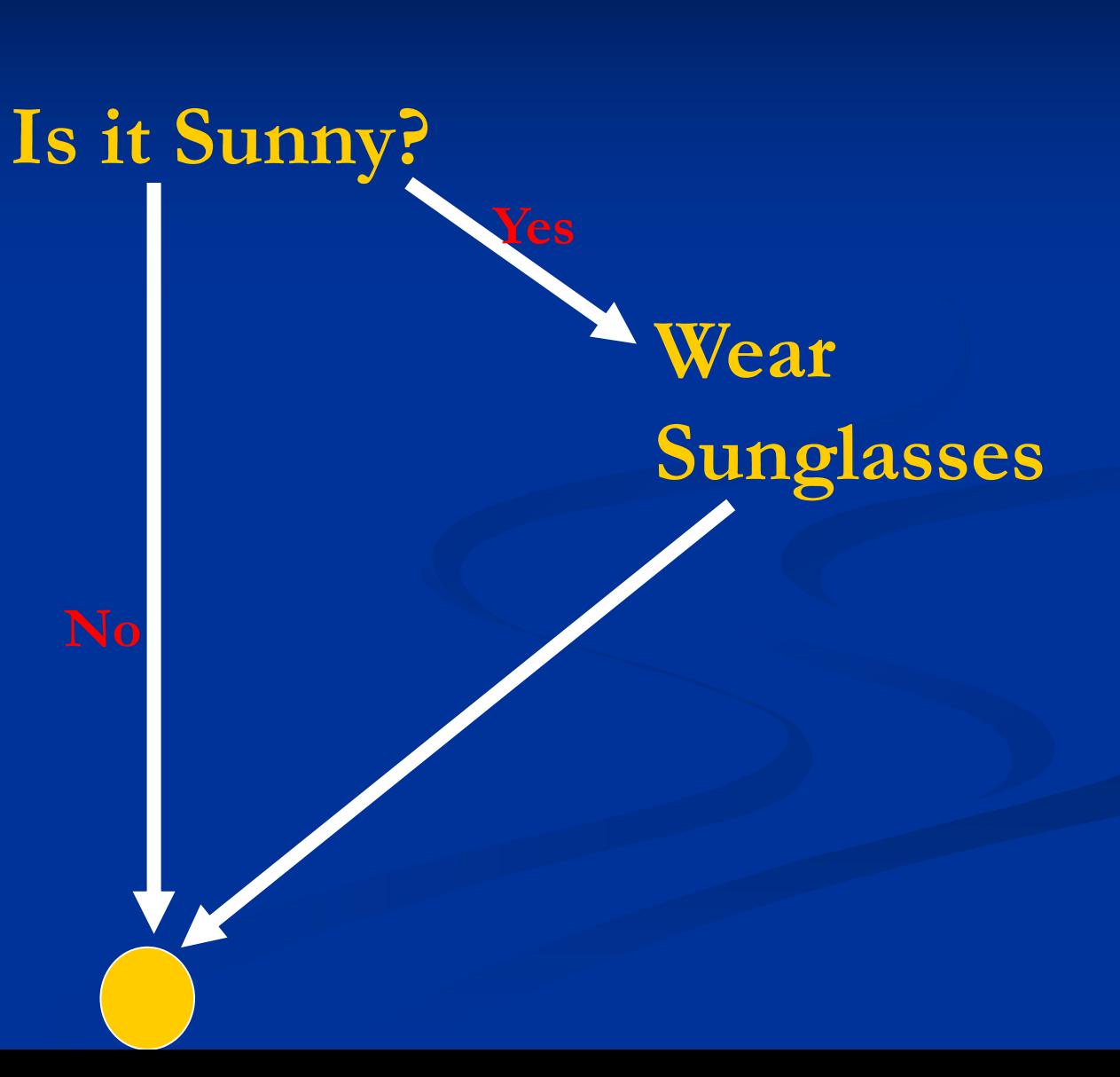

## **Boolean Variables and Expressions**

The 'if statement' tell us what should occur, (what actions or what consequences) IF the result of the boolean variable or expression is false.

Instead, various operators are used to compare values. Based on the result of these comparisons, the expression is determined to be true or false.

Lets build a boolean expression within an 'if-statement' based on the question posed on the next slide.

## **if Flow Chart**

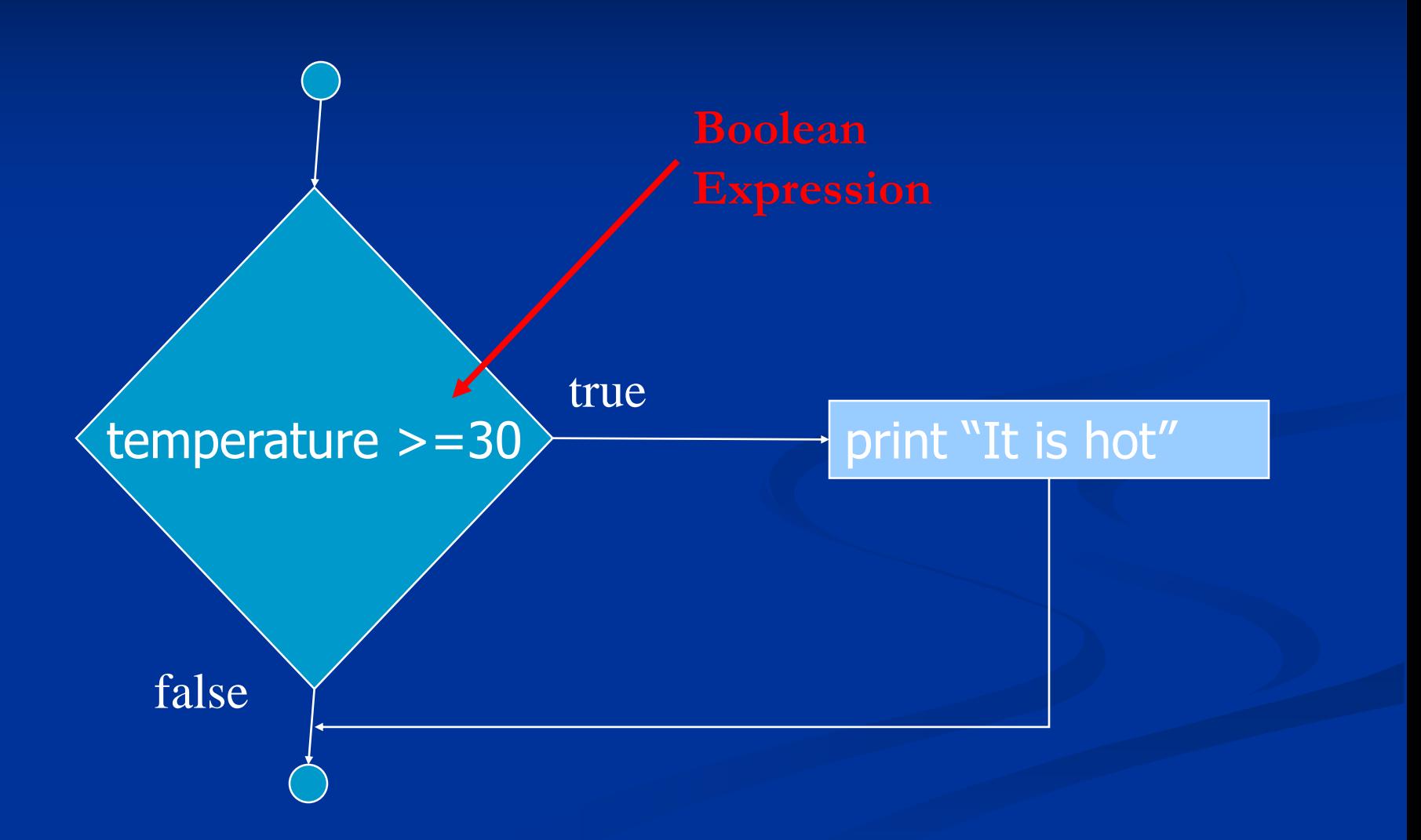

## **if/else Flow Chart** grade  $>=\hspace{-1mm}60$ Print "You passed" Print "You failed" False **X** True Boolean Expression

### **A Simple If Else Statement**

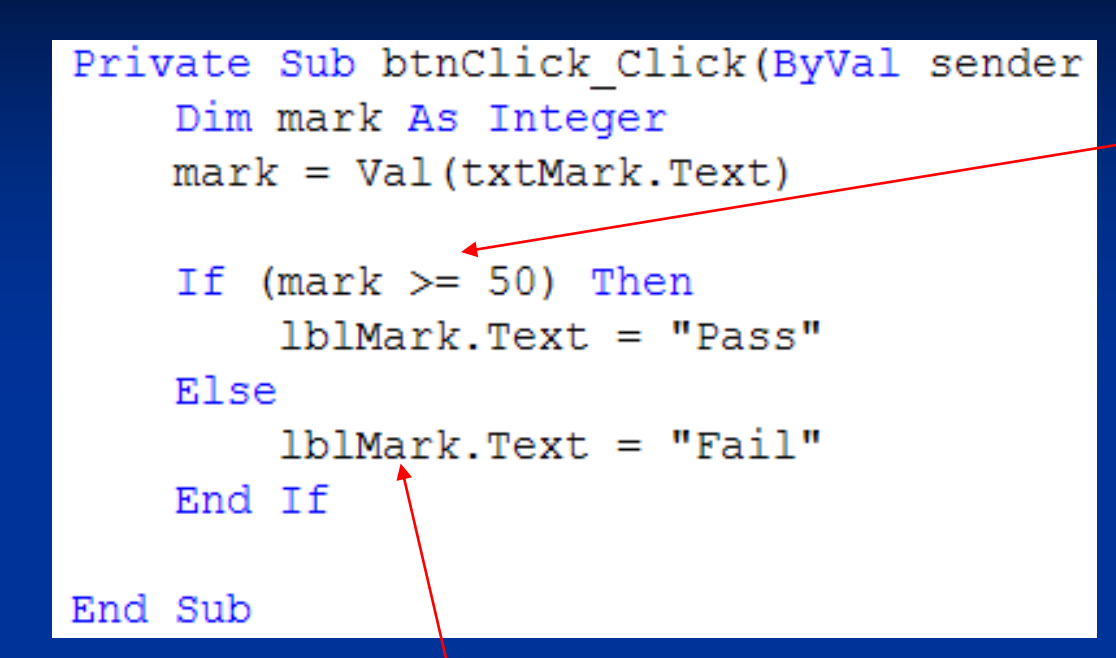

The contents of the brackets in an if statement basically ask a question that can only be answered true or false. In this case the question is, "Is the value of mark greater than (or equal to) 50 or not?

If the answer is yes, the code on the next line is run.

If value of mark is not greater than (or equal to) 50 then the contents of the brackets evaluates to false. This causes the code beneath the if statement to be skipped and only the code after the else statement to be run.

## **Running The If/Else Program**

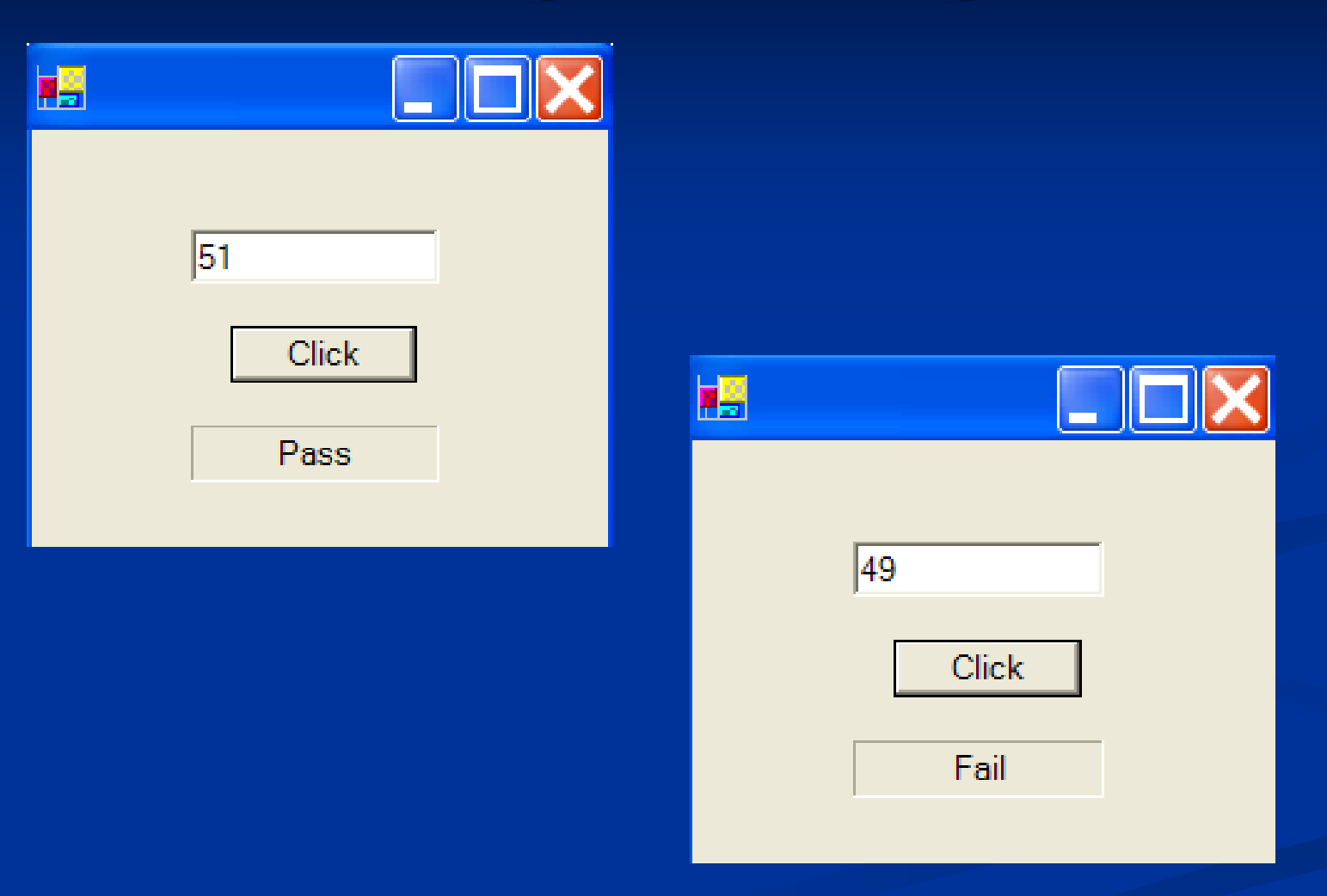

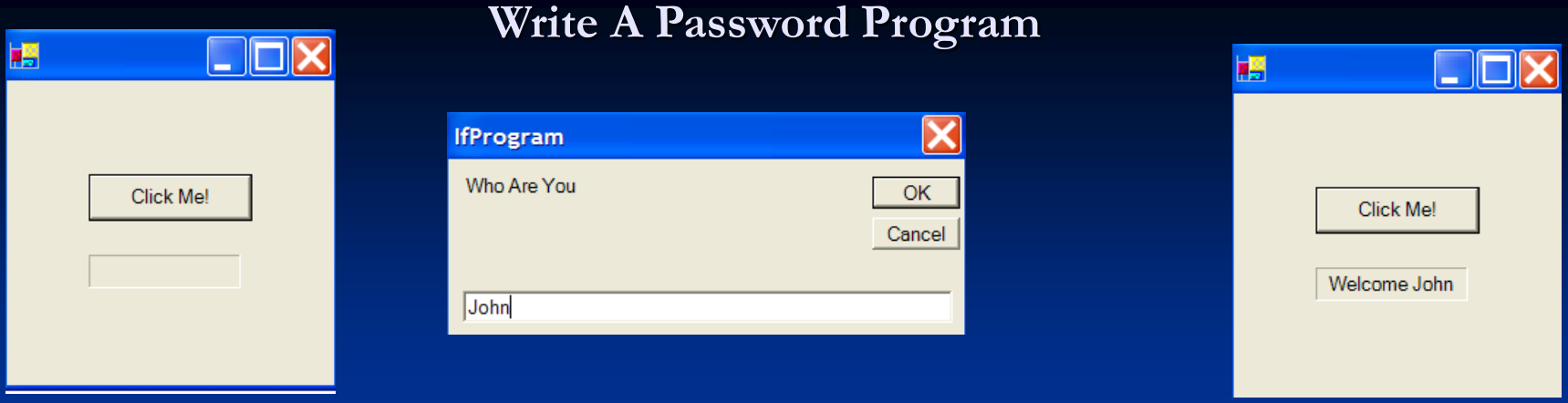

Write a program that prompts the user to enter a name. This name will then be compared With a String variable you have chosen within the program. If the words match allow them In with a greeting that calls them by name. If the names do match up, tell the user to go away Using the name they supplied.

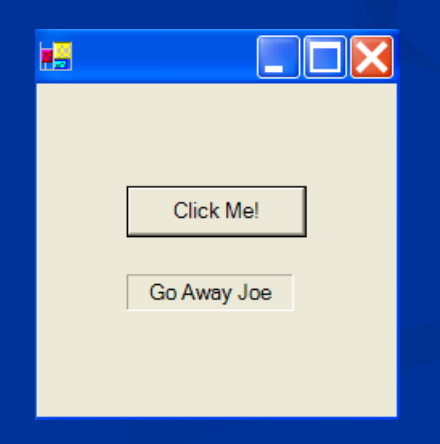

## **A Solution**

```
Private Sub btnClick Click (ByVal sender As System.
   Dim name As String
   name = InputBox("Who Are You")If (name = "John") Then
        1b1Mark.Text = "Welcome " & nameElse
       1b1Mark.Text = "Go Away " & nameEnd If
```
End Sub

if statements allow you to take in account 1 set of circumstances.

if/else statements allow you take into account 2 sets of circumstances.

if/else if/else statement can be strung together indefinitely to compare many sets of circumstances.

## **Pseudo-Code**

T f

…I was rich, I mean really, really rich I could buy myself a Rolls-Royce with all the options.

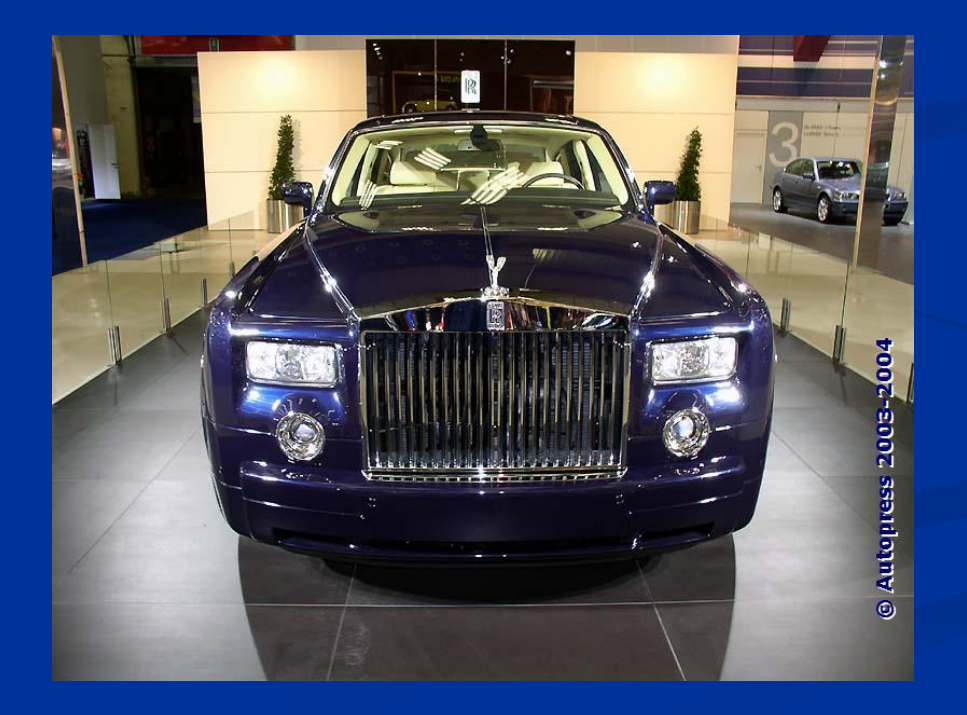

or…

# ... Or else il

... I was only a little rich I might have to get something a little more inexpensive like a Mercedes.

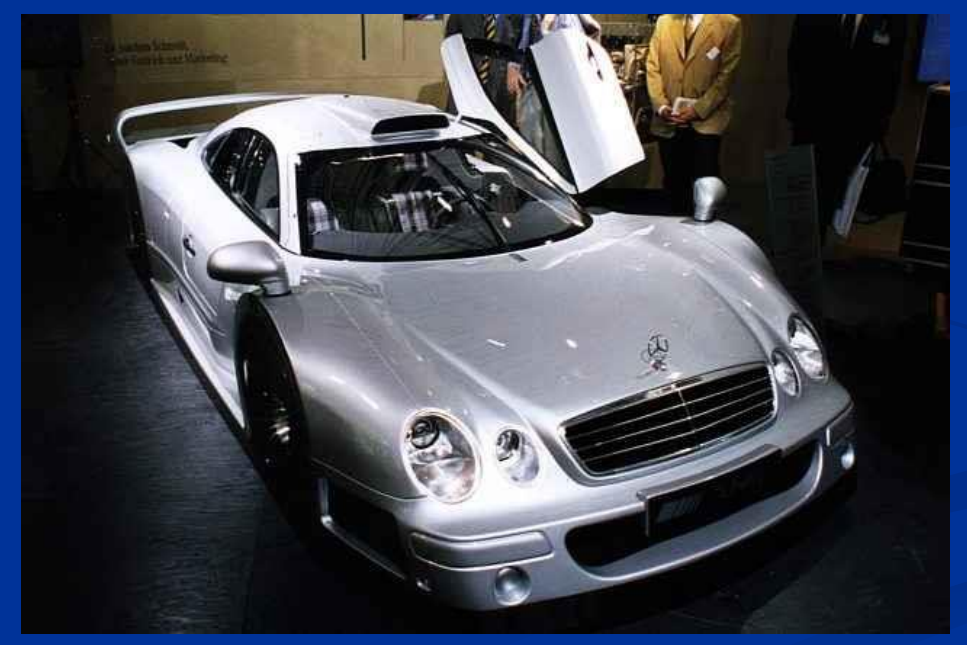

or...

# $\ldots$ Or else il

...I was just wealthy I could drive away in a 'Hummer'

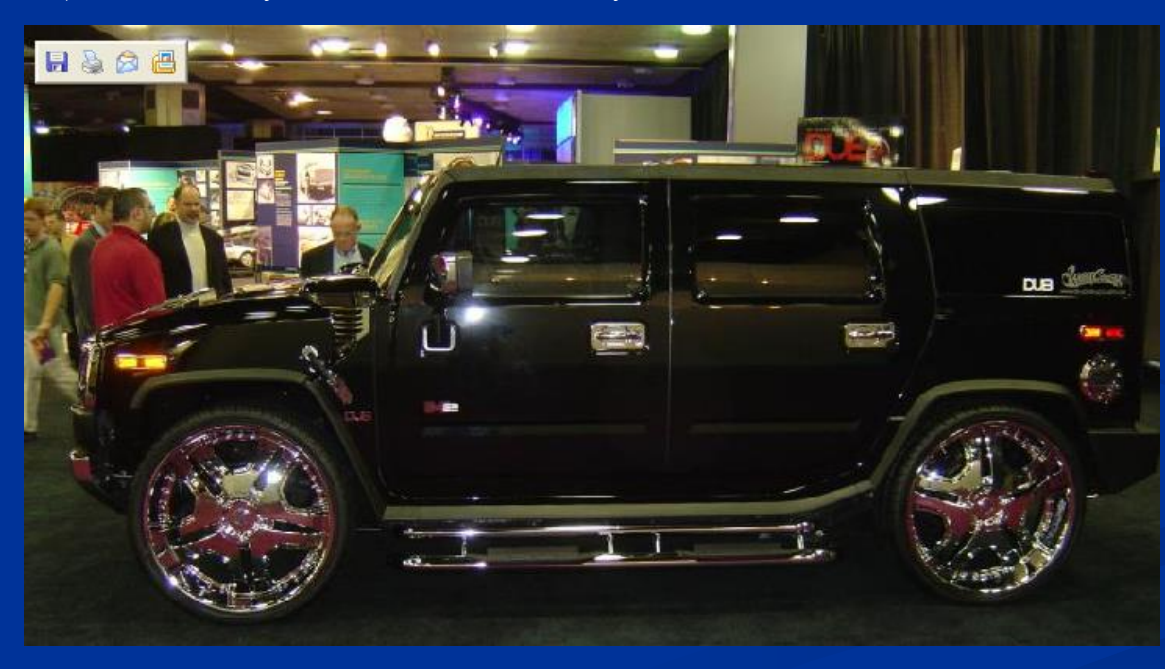

or...

## ... Or else ١

... I was earning a decent salary I might splurges for a Cadillac

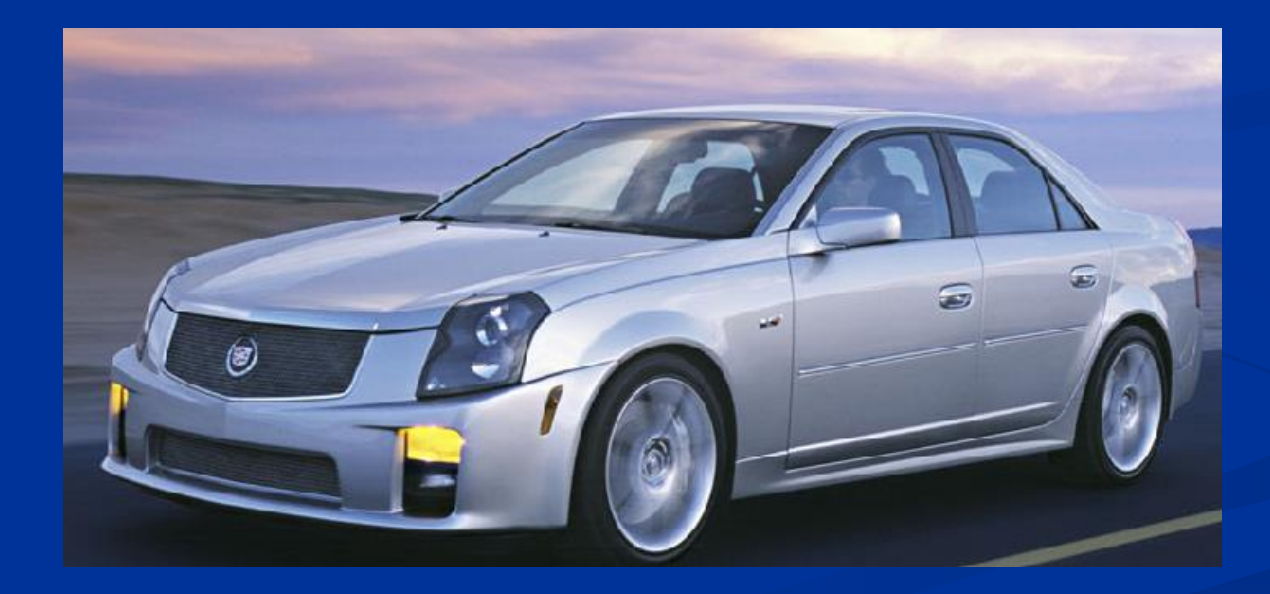

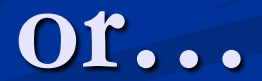

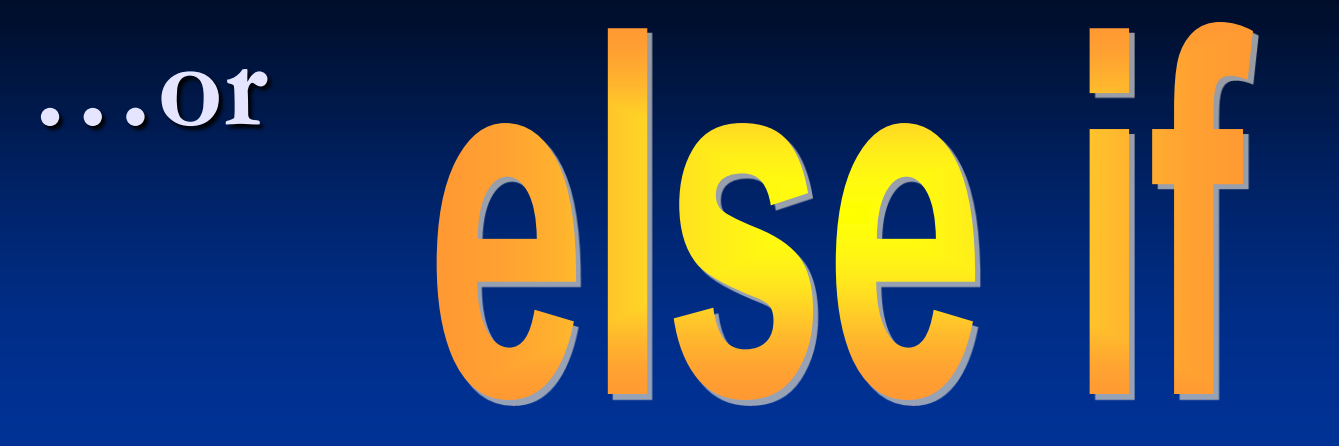

...I was only making an average salary I would probably only be able to afford a Chevy Impala.

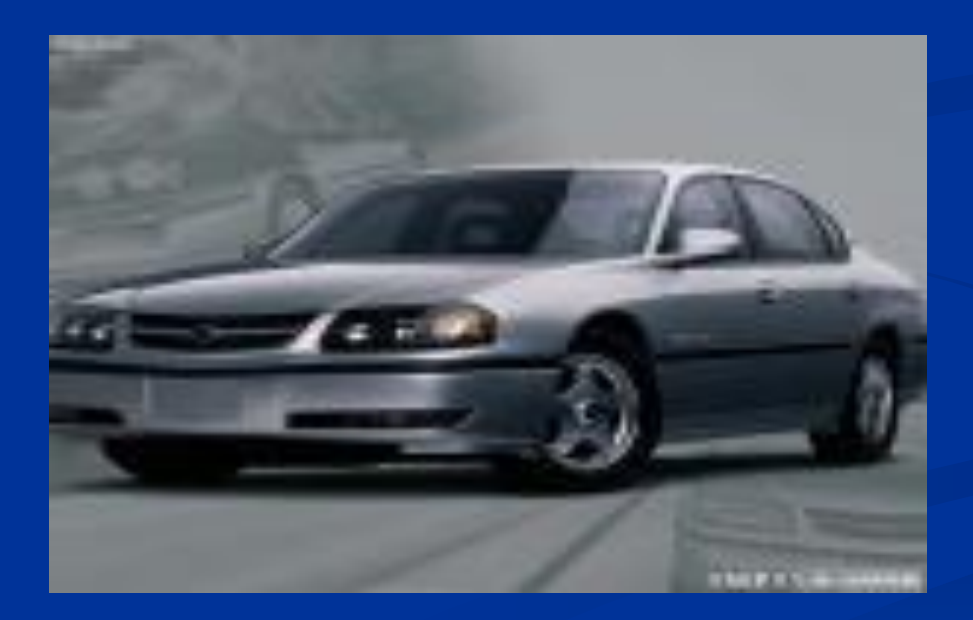

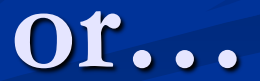

## **…or**

# else it

…I was Mr. Wright

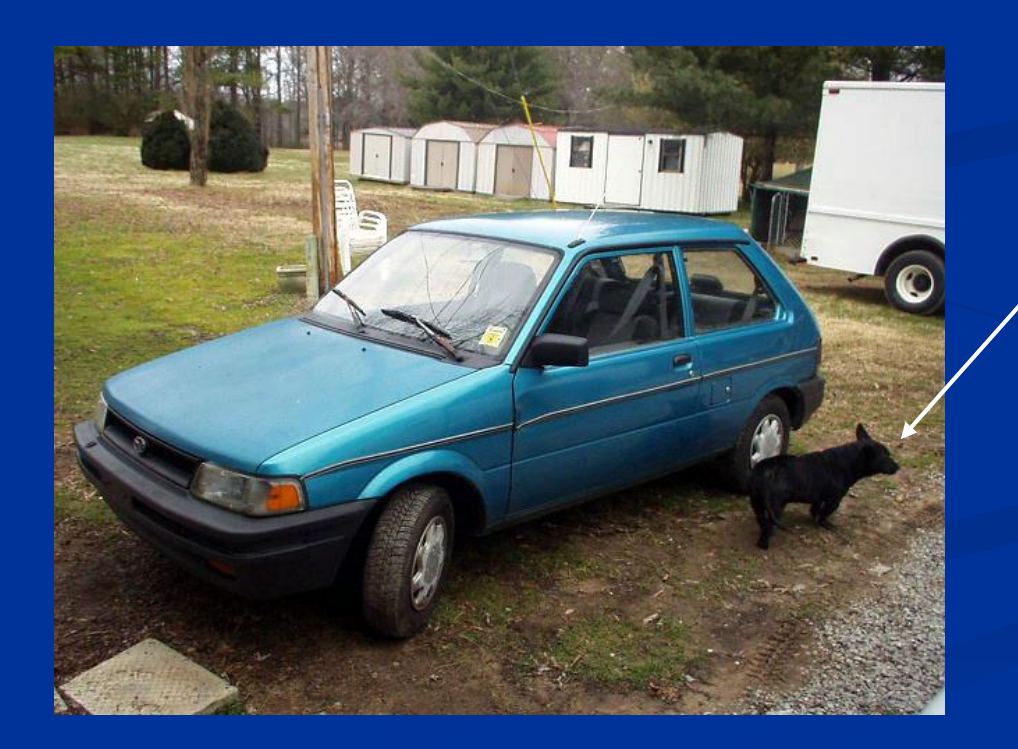

Is this dog showing his disgust for the car in a way that only dogs can?

**or…**

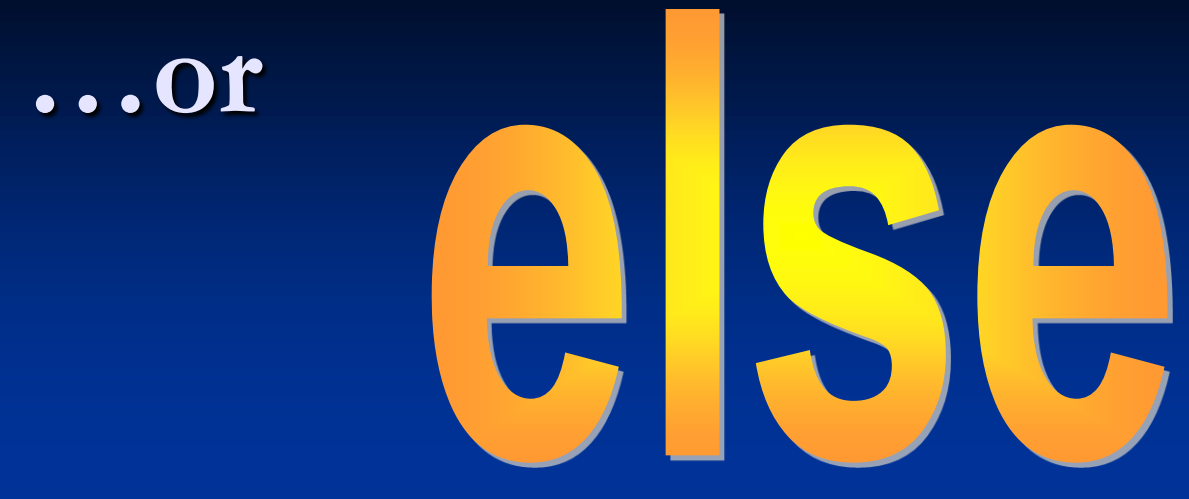

I would have to settle for getting around by.....

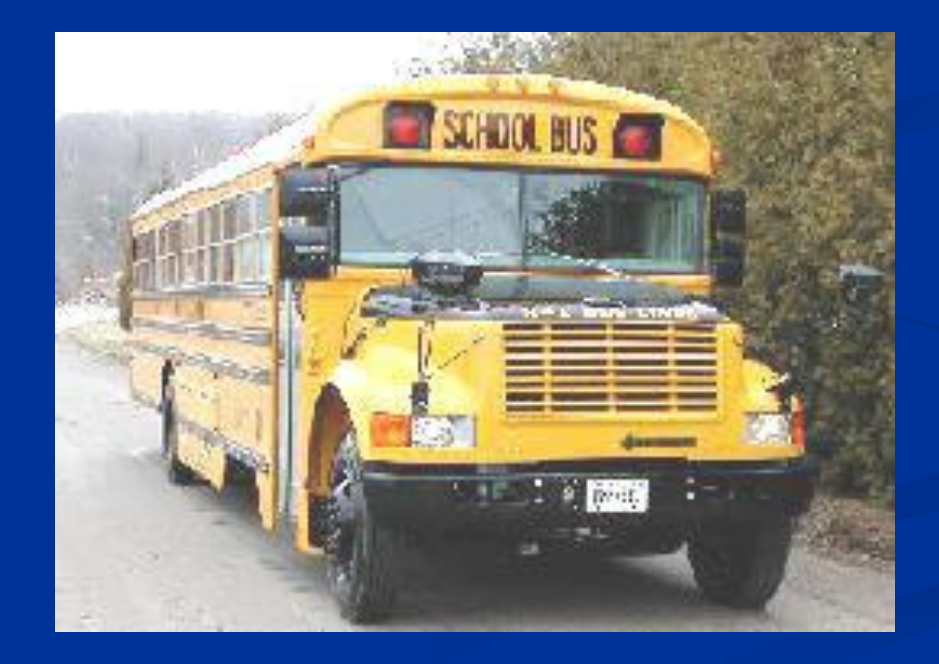

## **Comparative Operators**

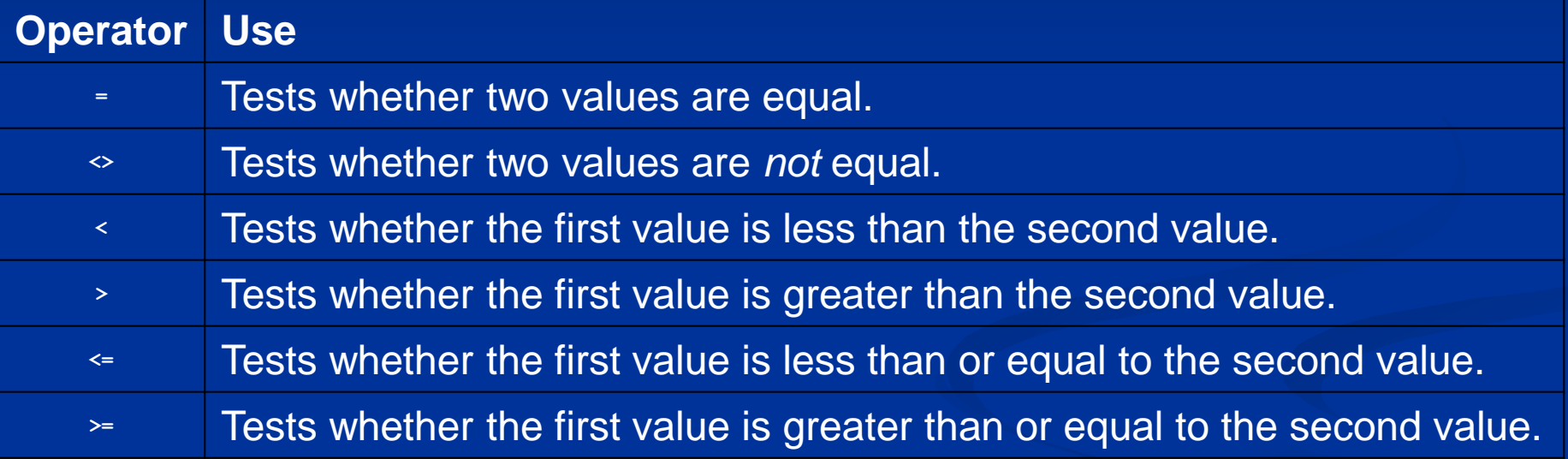

## **The Report Card**

Write a program which prompts the user for a mark through an input box. The program should contain a button called btnGrade which will evaluate the mark output a letter grade based on the mark. Use the following:

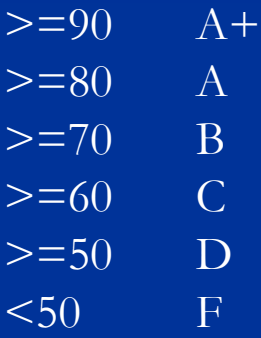

## **Report Card Grade**

```
Private Sub btnGrade_Click(ByVal sender As
    Dim mark As Integer
    mark = Val(InputBox("Enter A Mark"))If (maxk \ge 90) Then
        MsgBox("A+")ElseIf (mark >= 80) Then
        MsgBox("A")
    ElseIf (mark >= 70) Then
        MsgBox("B")ElseIf (mark >= 60) Then
        MsgBox("C")ElseIf (mark >= 50) Then
        MsgBox("D")Else
        MsgBox("F")End If
End Sub
```
No need to ask a comparative question on last statement. All the possibilities have been used, the only outcome is 'F'.

 $\blacktriangleleft$